# **同時にできること**

## **再生しているときの予約録画について**

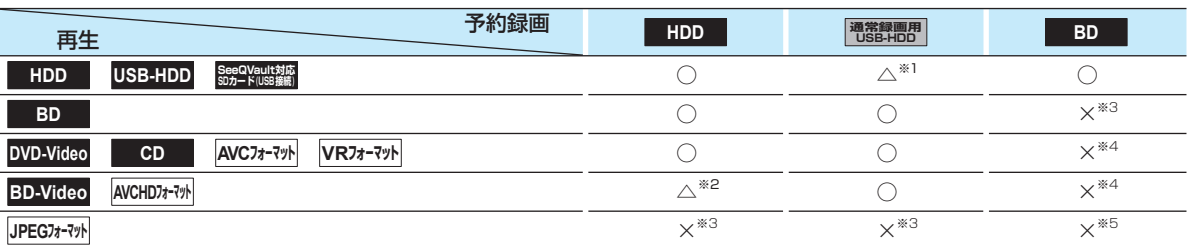

○:できる △:一部できないものがある ×:できない

※1 USB-HDDを複数台接続している場合、予約録画に使用する通常録画用USB-HDDのみ再生できます。 (予約録画に使用しないUSB-HDDの再生は停止します。)

※2 録画モードを【XP】~【EP】で予約している場合や、2番組を録画モード【AF】~【AE】で予約している場合は、一時的に【DR】 で録画されます。(電源「切」時に、設定した録画モードに変換されます。)

- ※3 再生を停止し、予約録画を実行します。
- ※4 再生を停止し、ブルーレイディスクへの予約録画はHDDに代理録画されます。

※5 ディスクの場合: 再生を停止し、ブルーレイディスクへの予約録画はHDDに代理録画されます。 USB機器の場合: 再生を停止し、予約録画を実行します。

## **ダビングしているときの再生と予約録画について**

#### **ダビングしているときの再生**

- 高速ダビング中のみ、再生できます。(等速ダビング中は、再生できません。)
- ダビング中は、写真を再生できません。
- ダビング時、ダビング(移動)となる番組が含まれている場合は、ダビング元の再生はできません。

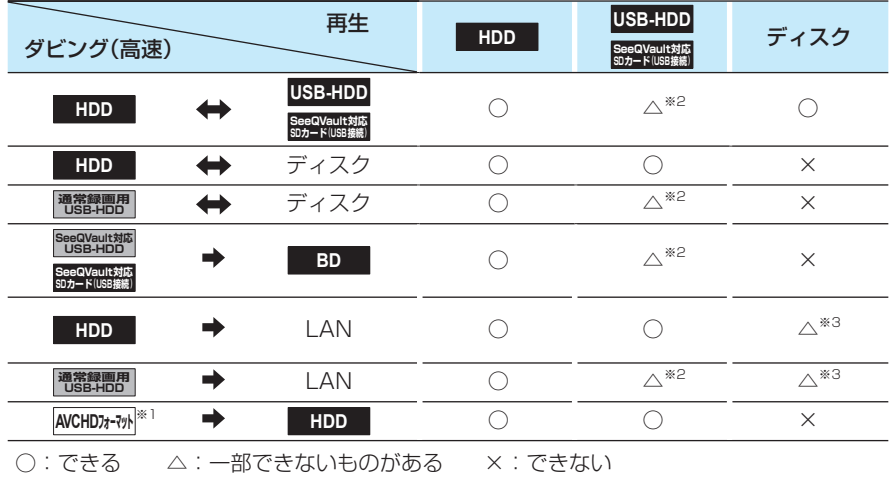

※1 USB機器からAVCHD方式の映像を取り込む場合のみ

※2 USB-HDDを複数台接続している場合、ダビングに使用するUSB-HDDのみ再生できます。

※3 BD-VideoとAVCHD方式のディスクは再生できません。

### **ダビングしているときの予約録画**

- 高速ダビング中のみ、予約録画できます。(等速ダビング中に予約録画が始まると、等速ダビングを中止します。)
- 通常録画用USB-HDDを複数台接続し、ダビングに使用するUSB-HDDと予約録画に使用するUSB-HDDが別々の場合、 予約録画はHDDに代理録画されます。
- ブルーレイディスクへの予約録画は、HDDに代理録画されます。

## **さまざまな情報 同時にできること・つづき**

## **録画中の再生について**

## **1番組のみ録画しているとき**

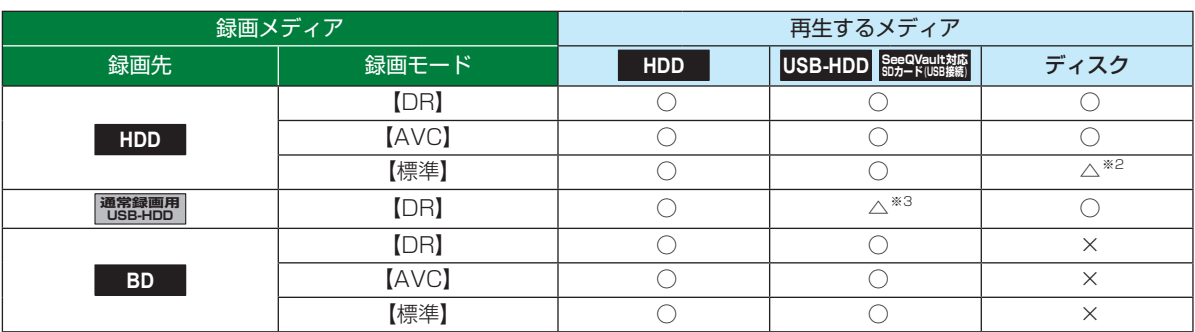

#### **2番組同時録画しているとき**

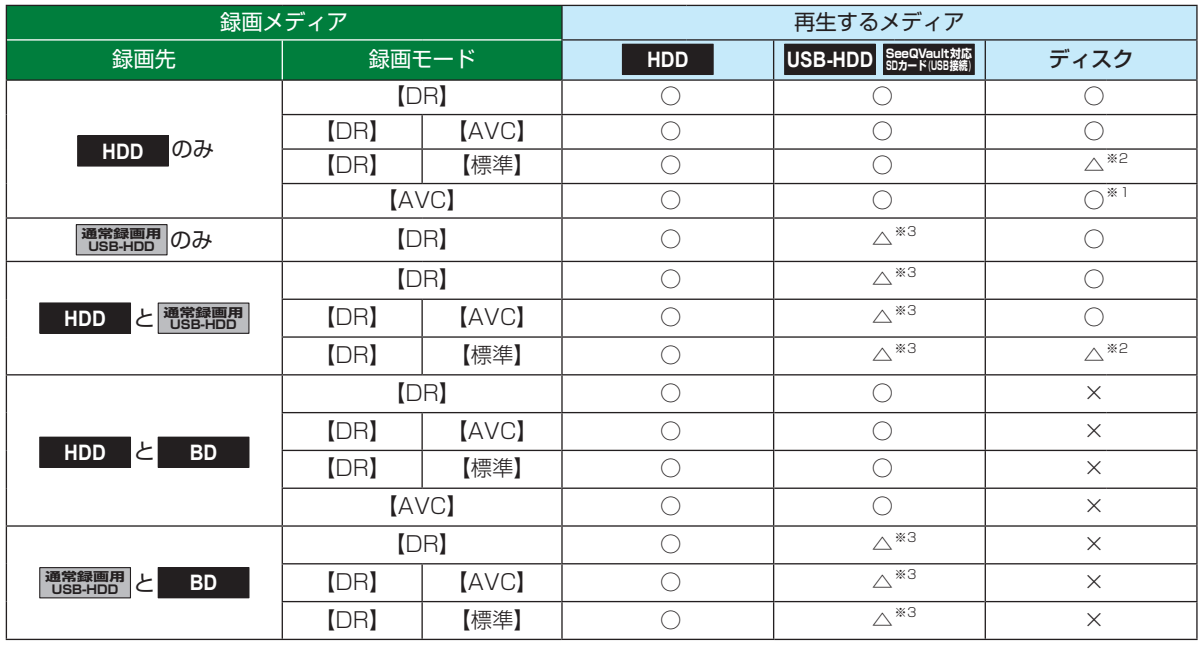

○:できる △:一部できないものがある ×:できない

÷

※1 録画モードを【DR】以外に設定していても一時的に【DR】で録画される場合があります。 (電源「切」時に、設定した録画モードに変換します。)

※2 BD-Video、BDMVとAVCHD方式のディスクは再生できません。

※3 USB-HDDを複数台接続している場合、現在録画中の通常録画用USB-HDDのみ再生できます。 (その他のUSB-HDDの再生はできません。)

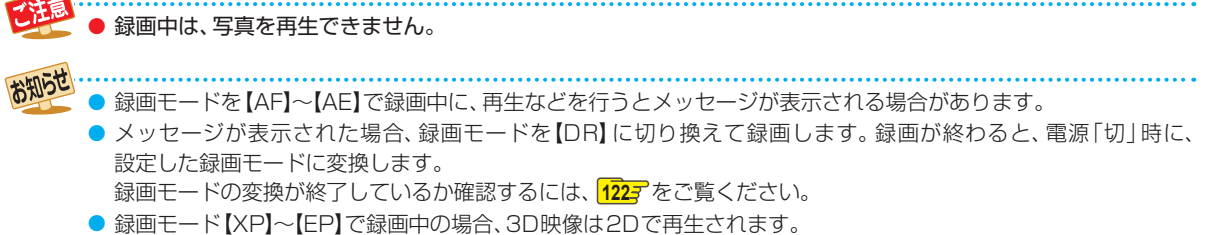

● 通常録画用USB-HDDに録画モード【XP】~【EP】で直接録画できません。

## **同時録画時の録画モードについて**

録画モードや通常録画の組み合わせによっては、以下のような条件が発生します。

- ●【DR】以外で設定された録画モードは一時的に【DR】で録画される場合があります。 (電源「切」時に、設定した録画モードに変換します。)
- ●【AVC】や【標準】を選んだ録画モードは【DR】固定に変更される場合があります。
- ● を押しても録画できない場合があります。

その他、同時録画時に変更される録画モードや条件については、以下をご覧ください。

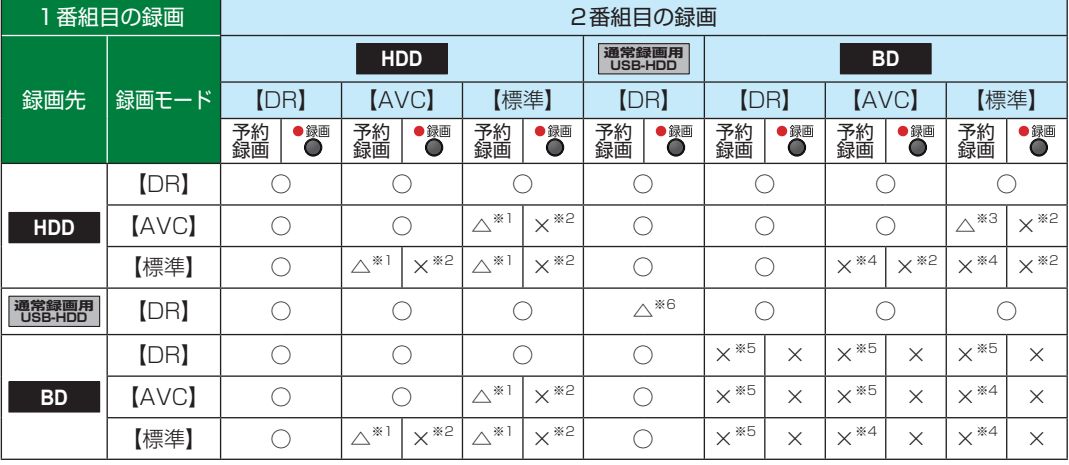

○:できる △:一部できないものがある ×:できない

※1 録画モードは一時的に【DR】で録画されます。

※2 録画モードは【DR】固定になります。

※3 HDDに同時録画している【AVC】の録画モードは一時的に【DR】で録画されます。

※4 HDDに代理録画され、録画モードは一時的に【DR】で録画されます。

※5 HDDに代理録画されます。

※6 USB-HDDを複数台接続している場合、1番組目の録画先に指定したUSB-HDD以外のUSB-HDDを2番組目の録画先に 指定するとHDDに代理録画されます。

## **録画時の配信について**

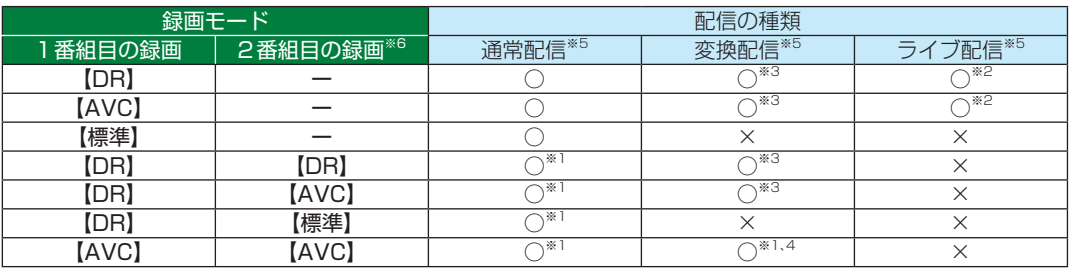

※1 録画中のチャンネルのみ視聴できます。

※2 録画中またはライブ配信中のチャンネルのみ視聴できます。

※3 本機の状態によっては、チャンネル切り換えできない場合があります。

※4 再生を開始すると、配信を停止します。

※5 BD-Video/AVCHDを再生すると、配信を停止します。

※6 2番組目の録画を開始するときに、本機の状態によっては配信を停止する場合があります。